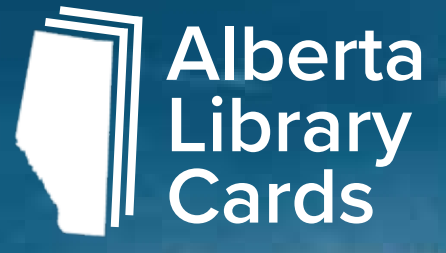

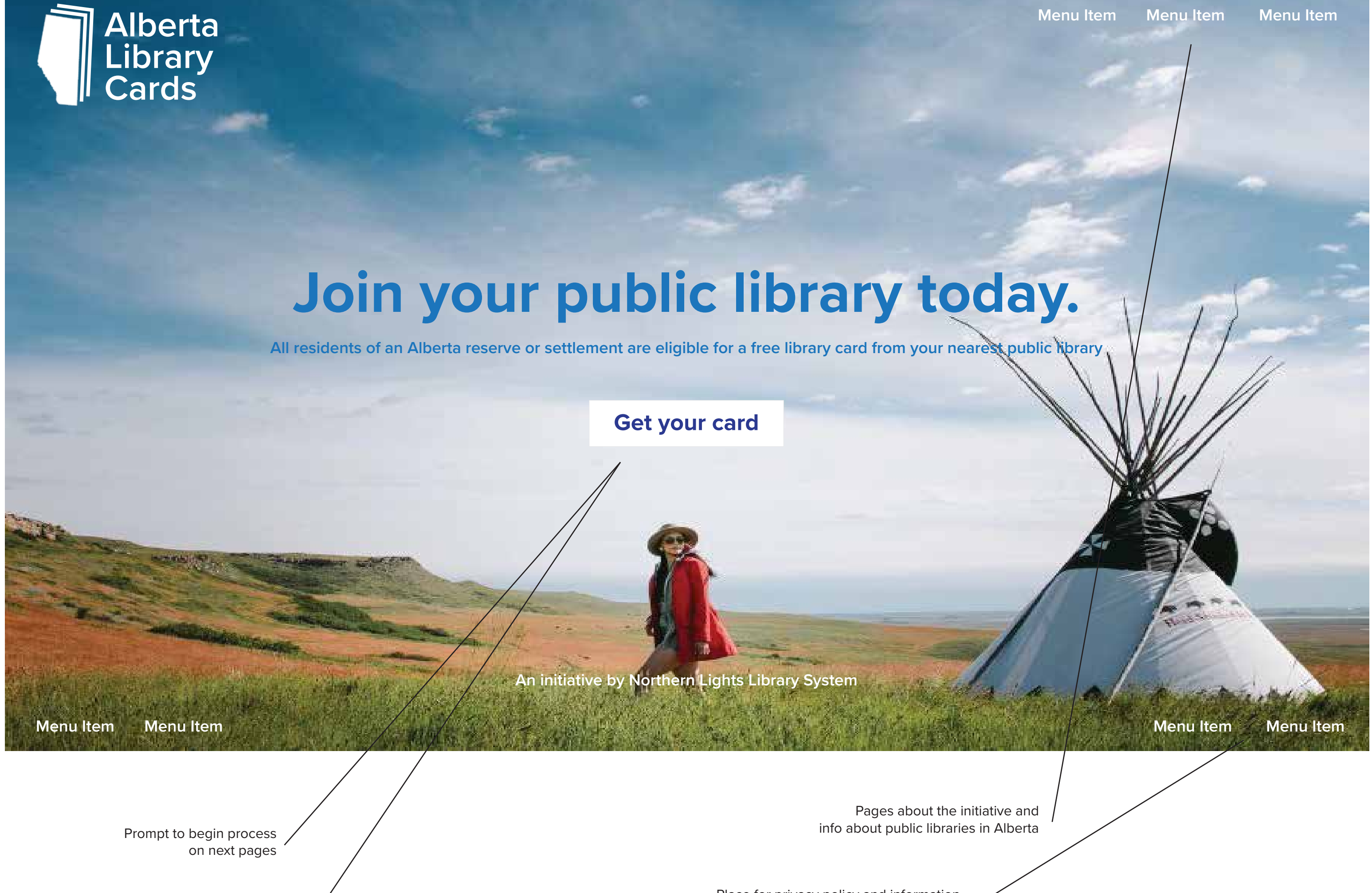

Place for privacy policy and information collection pages

Optional additions:

- Learn more button to convey benefits of joinging

# - Time statement ex. "it only takes 5 min to join"  $\mathsf{Home}$

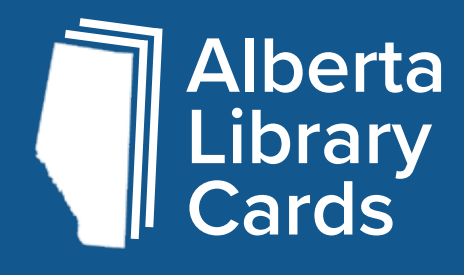

Drop down menu of Progress markers / which is a construction of the construction of the construction of the construction of the construction of the construction of the construction of the construction of the construction of the construction

Selection above will change this button to lead<br>to relevant results on next page.

**Menu Item Menu Item Menu Item**

### **Menu Item Menu Item**

 $\sim$ 

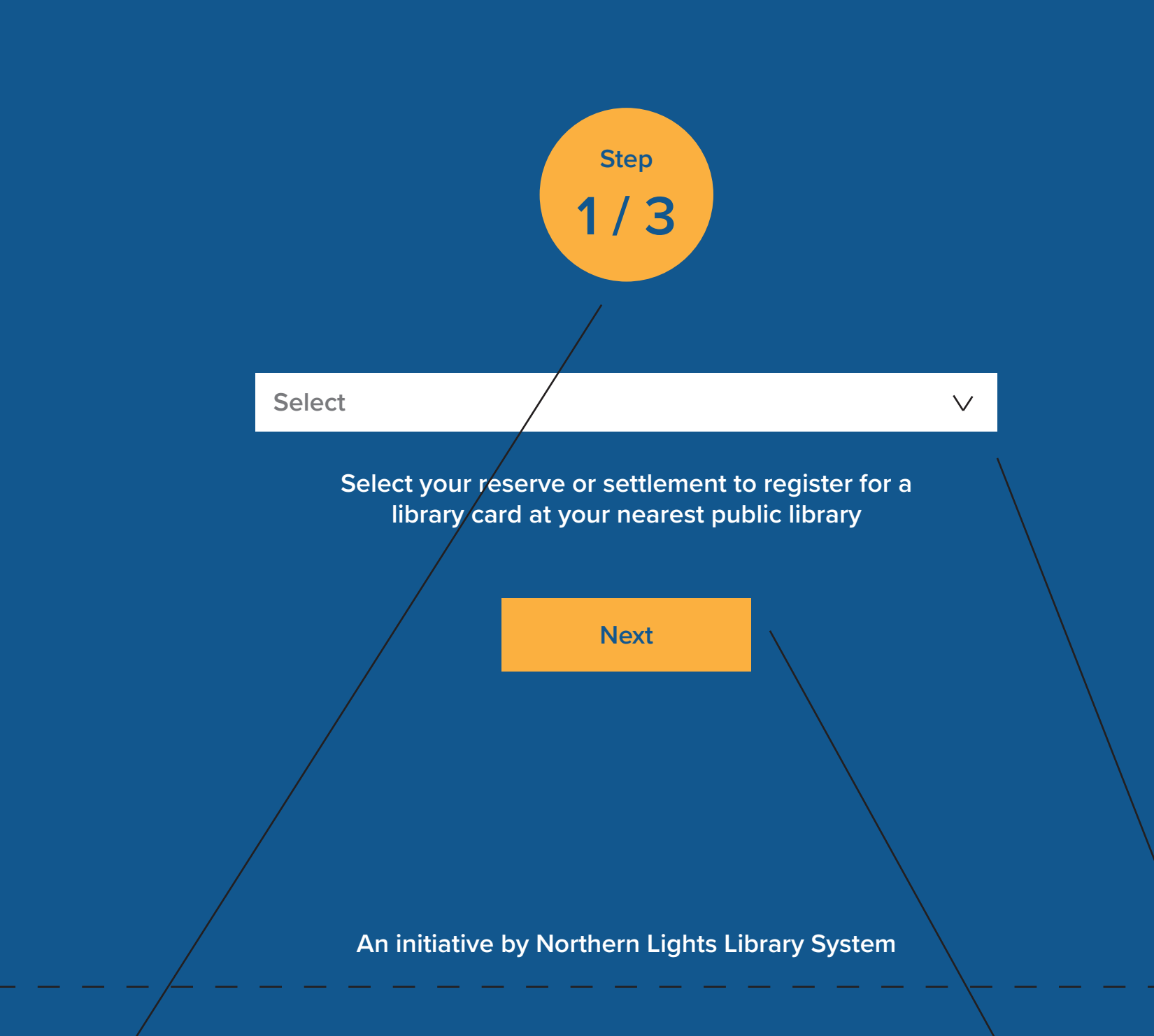

**Menu Item Menu Item**

 $\overline{\phantom{a}}$ 

throughout registration process

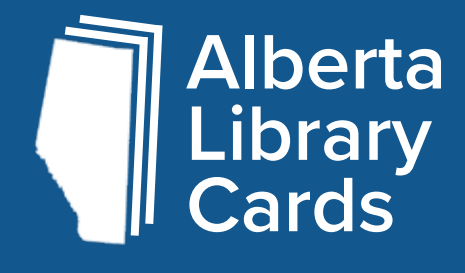

**You selected the KEHEWIN CREE NATION. The nearest public libraries to you are listed below. Select the public library that you would like to join.**

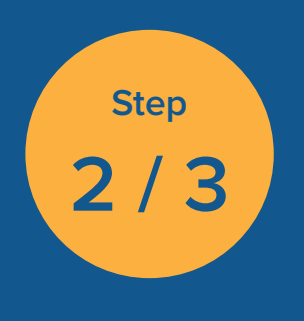

**Not interested in joining any of the public libraries listed? Click here to join one of the hundreds of other public libraries in the province.** 

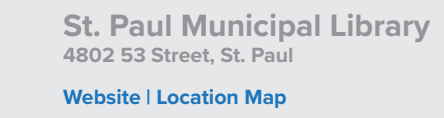

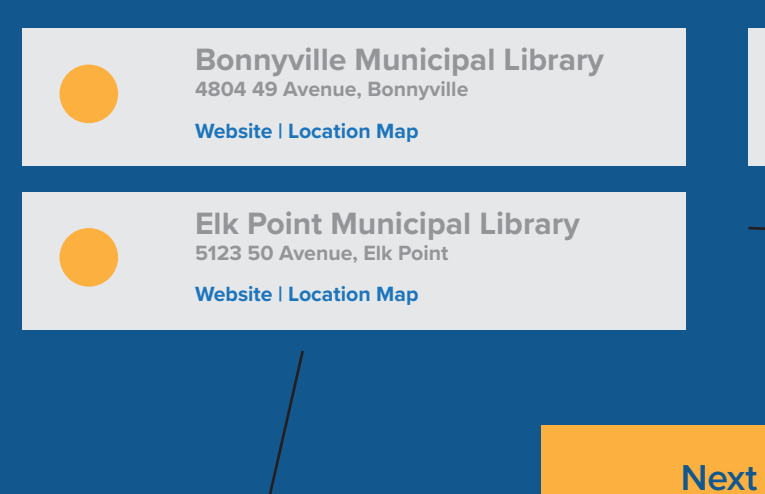

**An initiative by Northern Lights Library System**

**Menu Item Menu Item**

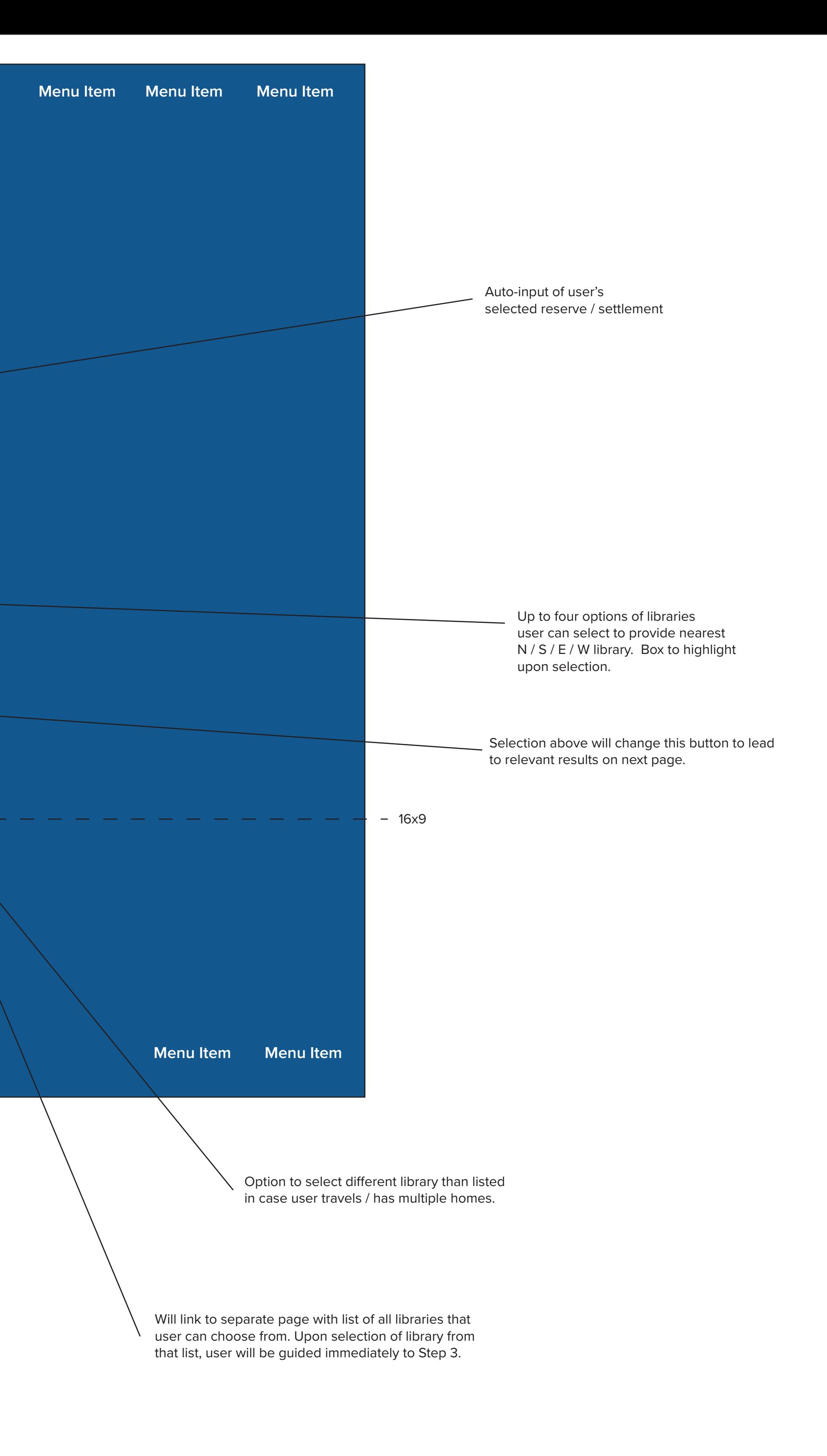

Optional additionals to library listings:

 - Distance from user's from location - Notice if library charges a membership fee - Image of the library

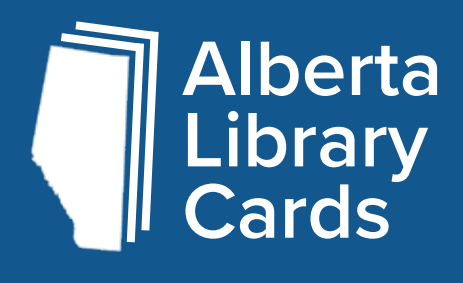

**You selected the Bonnyville Municipal Library as your public library. Fill out the form below to register for a library card.** 

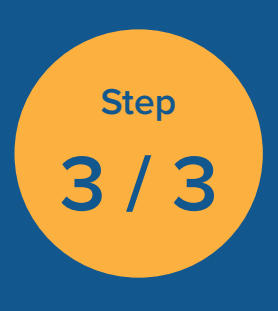

**First Name**

**Home Address**

**Birth Date**

**Last Name**

**Email Address**

**Phone Number**

**Get Your Library Card!**

**An initiative by Northern Lights Library System**

**Menu Item Menu Item**

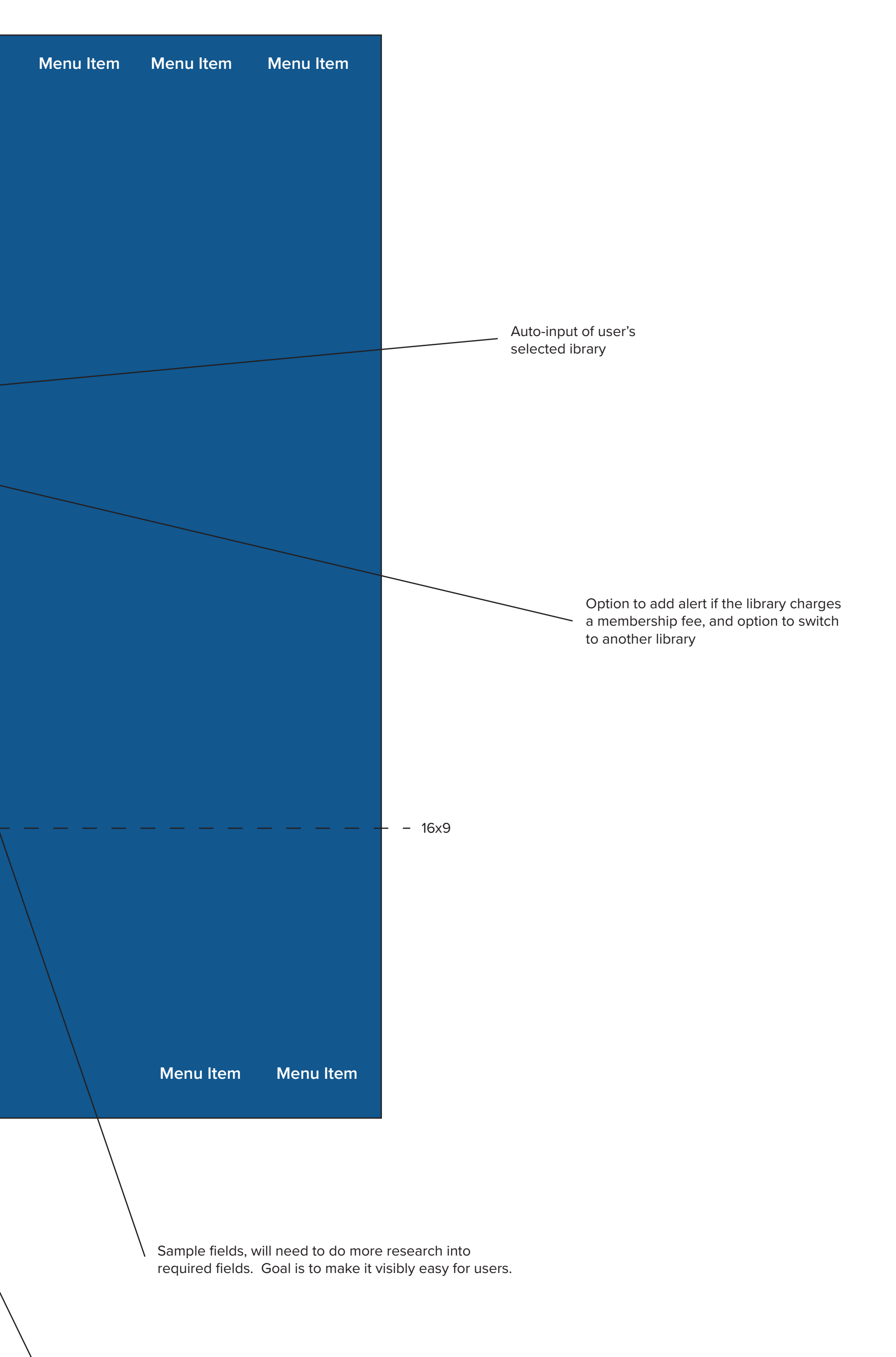

If user already has a card they will not be taken to the next pages. Duplication message, and recommendation to visit their library, will be displayed instead.

 $\left\vert -\right\vert$ 

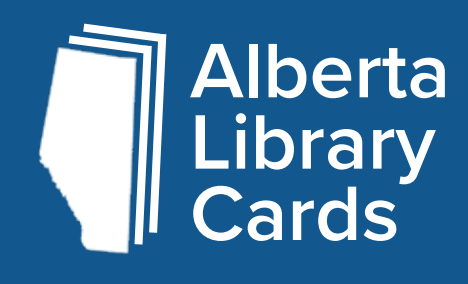

**You have successfully registered for a library card at the Bonnyville Municipal Library.** 

## **Congratulations!**

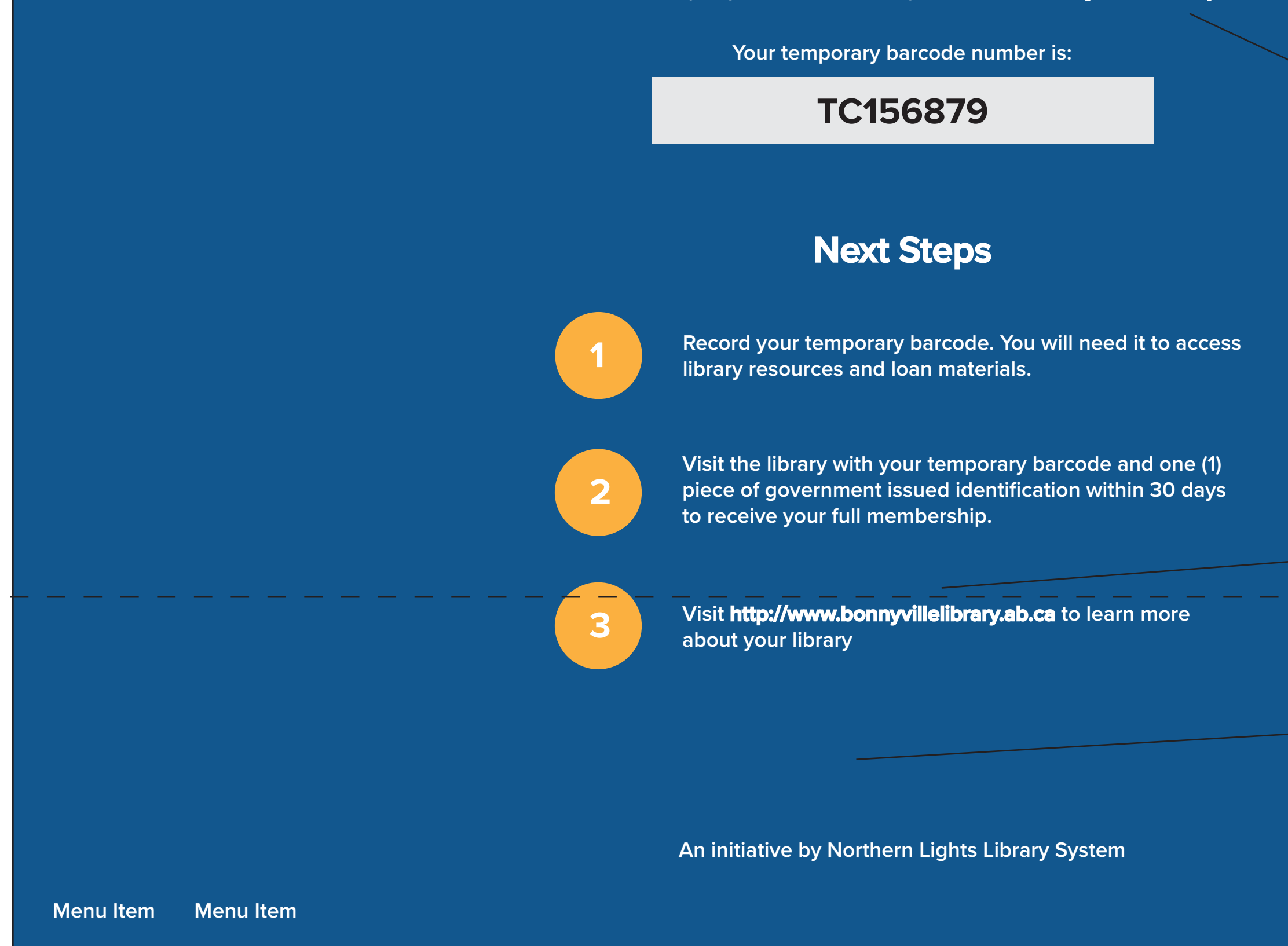

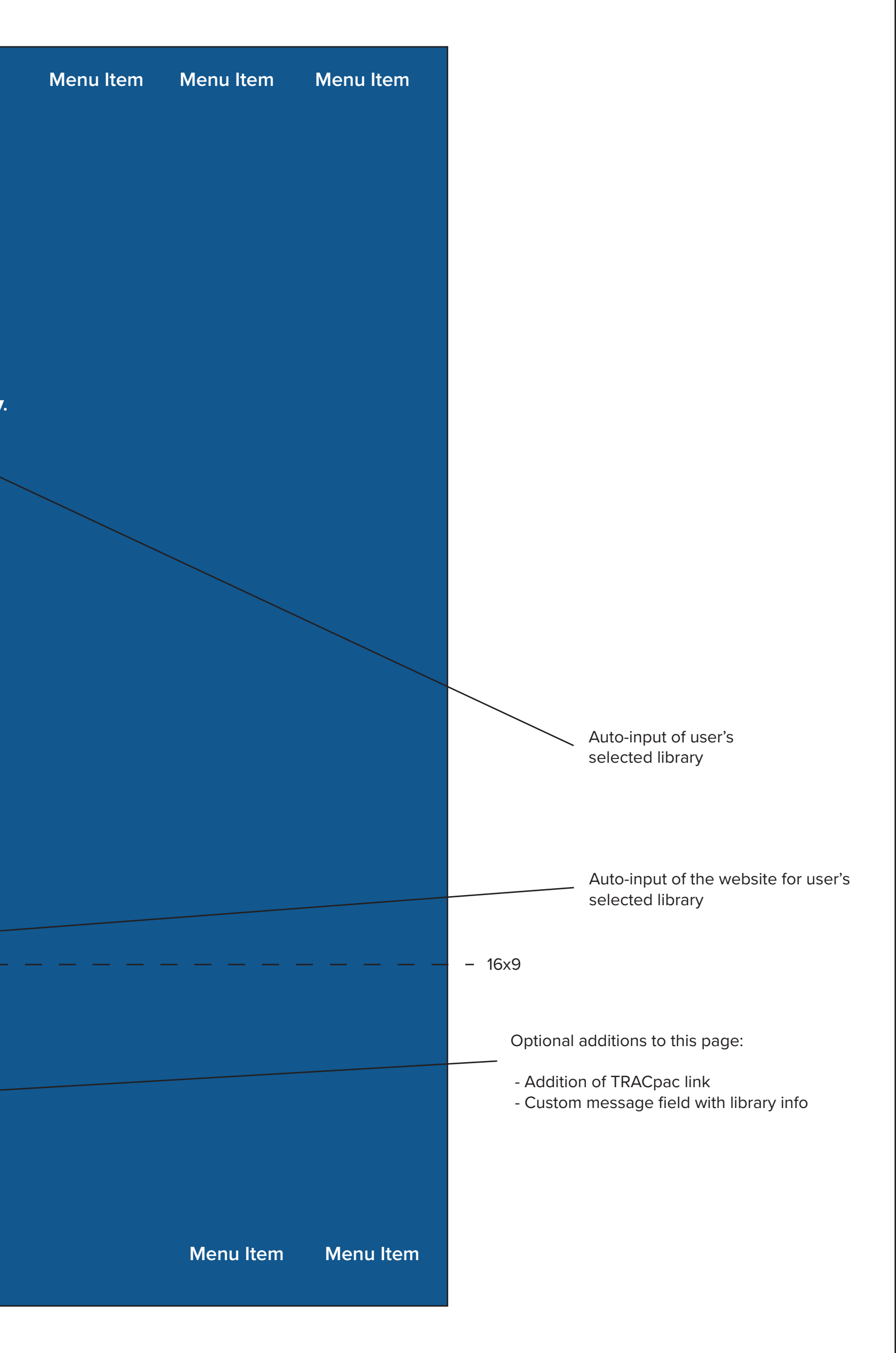